# **ERA - Bac à idée #8939**

## **Gestion de la translation d'une zone réseau dans les tunnels RVP via ERA**

18/09/2014 12:02 - Jean-Marc MELET

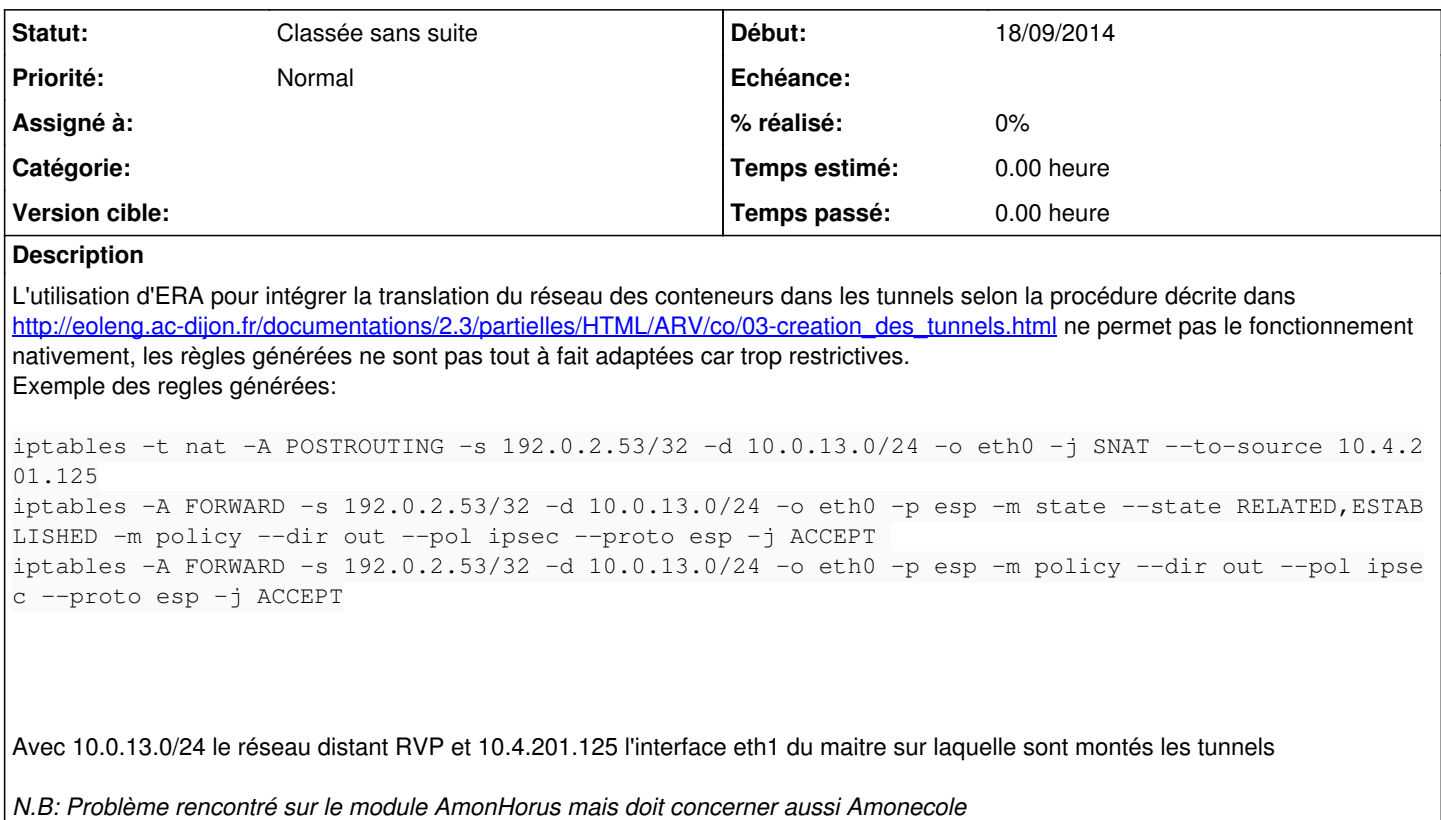

### **Historique**

#### **#1 - 25/09/2014 08:15 - Fabrice Barconnière**

*- Tracker changé de Anomalie à Bac à idée*

*- Projet changé de AmonEcole à ERA*

*- Sujet changé de Gestion de la translation du réseau des conteneurs dans les tunnels RVP via ERA à Gestion de la translation d'une zone réseau dans les tunnels RVP via ERA*

Je reformule : maintenant, la translation du réseau des conteneurs sur un AmonEcole/Horus est automatique, donc il n'y a rien à faire dans ERA. Concernant la translation d'une zone réseau ERA dans un tunnel RVP, il ne s'agit peut-être que d'un problème de documentation. En effet, je pense qu'il suffit de ne pas cocher la case **politique ipsec** pour que cela fonctionne.

### **#2 - 27/11/2019 14:52 - Joël Cuissinat**

*- Statut changé de Nouveau à Classée sans suite*